# **UNIX-Type APIs (V5R2)**

## **Software Clock APIs**

## **Table of Contents**

#### [Software Clock APIs](#page-1-0)

- [adjtime\(\)](#page-2-0) (Adjust software clock)
- [gettimeofday\(\)](#page-5-0) (Get current software clock time)
- [settimeofday\(\)](#page-8-0) (Set current software clock time)

[Header Files for UNIX-Type Functions](#page-11-0) [Errno Values for UNIX-Type Functions](#page-14-0)

# <span id="page-1-1"></span><span id="page-1-0"></span>**Software Clock APIs**

The Software Clock APIs are:

- [adjtime\(\)](#page-2-0) (Adjust software clock) makes small adjustments to the software clock, either advancing or retarding it by the time specified in the delta parameter.
- [gettimeofday\(\)](#page-5-0) (Get current software clock time) retrieves the software-clock-based system time and places it in the timeval structure pointed to by tp.
- [settimeofday\(\)](#page-8-0) (Set current software clock time) sets the software clock to the time contained in the timeval structure pointed to by tp.

**Note:** These functions use header (include) files from the library QSYSINC, which is optionally installable. Make sure QSYSINC is installed on your system before using any of the functions. See for the file and member name of each header file.

The Software Clock is a system facility that determines the current Universal Coordinated Time (UTC) in seconds and microseconds since 1 January 1970, 00:00:00 (epoch-1970), and allows for time zone and daylight savings time information to be stored and retrieved. The current time is determined by keeping an internal 'time-delta', which is an offset from the machine clock (accessible by the mattod() API). When **gettimeofday()** is called to retrieve the software clock time, the time returned is calculated by taking the current machine time, subtracting the QUTCOFFSET system value, then adding the internal time-delta.

Calling the **settimeofday()** API sets or changes the time-delta (and optionally the time zone and the daylight savings time information), but does not affect the machine clock or the QUTCOFFSET system value. The **adjtime()** API slowly changes the time-delta, but does not affect the machine clock either. Adjustments are made at a rate of approximately 1 second of adjustment for every 100 seconds of elapsed time.

Most system components do not base their timestamps on the software clock, but use the machine clock instead.

## <span id="page-2-1"></span><span id="page-2-0"></span>**adjtime()-Adjust Software Clock**

```
 Syntax
 #include <sys/time.h>
 int adjtime (struct timeval *delta,
               struct timeval *olddelta);
 Service Program Name: QP0ZSETC
 Default Public Authority: *USE
 Threadsafe: Yes
```
The **adjtime()** function makes small adjustments to the software clock, either advancing or retarding it by the time specified in the delta parameter. If delta is negative, the clock is slowed down by incrementing it more slowly than normal until the correction is complete. If delta is positive, the clock is sped up by incrementing it more quickly than normal until the correction is complete. If olddelta is not NULL, the amount of time still to be corrected from a previous **adjtime()** call is returned in the structure it points to.

#### **Parameters**

#### **delta**

(Input) A pointer to a timeval structure that contains the amount of time to be altered.

#### **olddelta**

(Output) A pointer to a timeval structure that contains the amount of time still to be corrected from a previous call to **adjtime()**

#### **Authorities and Locks**

*QSYS/QP0ZXCPA Service Program Authority*

\*USE

## **Return Value**

- *0* **adjtime()** was successful. The requested adjustment was initiated and the value returned in the structure pointed to by the olddelta parameter is the amount of time still to be corrected from a previous **adjtime()**.
- *-1* **adjtime()** was not successful. The errno variable is set to indicate the error.

## **Error Conditions**

If **adjtime()** is not successful, errno usually indicates one of the following errors. Under some conditions, errno could indicate an error other than those listed here.

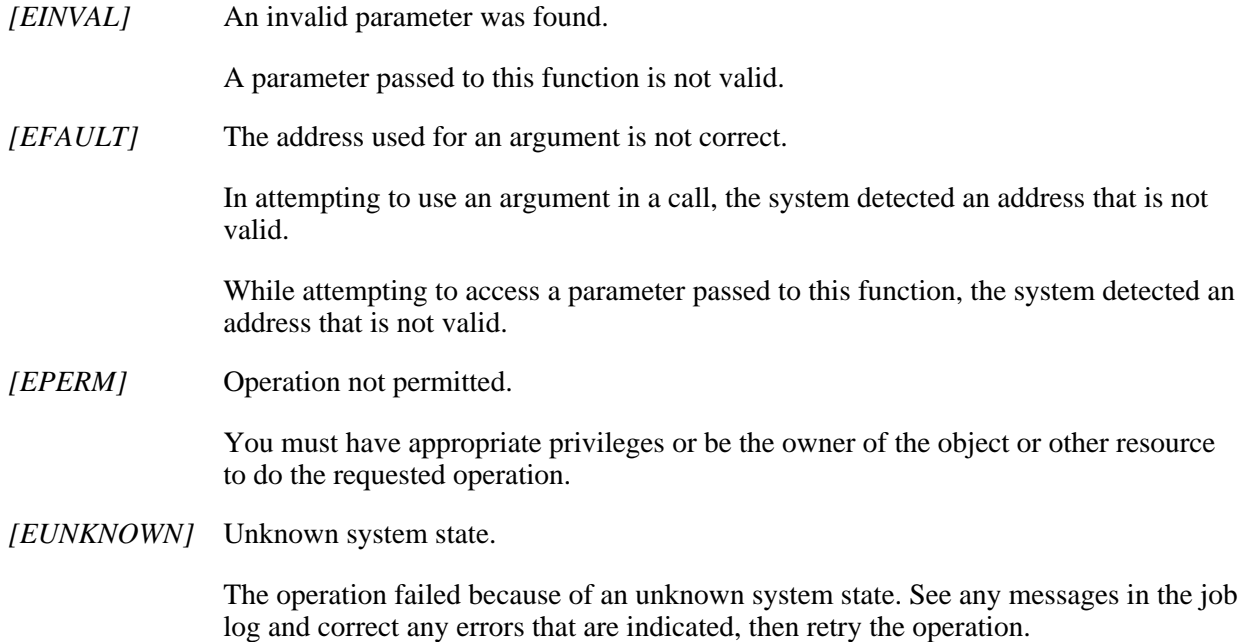

## **Error Messages**

None.

## **Related Information**

- The <**sys/time.h**> file (see [Header Files for UNIX-Type Functions\)](#page-11-0)
- [gettimeofday\(\)-Get Current Software Clock Time](#page-5-0)
- [settimeofday\(\)-Set Current Software Clock Time](#page-8-0)

## **Example**

See Code disclaimer information for information pertaining to code examples.

The following example initiates a software clock adjustment:

```
#include <sys/time.h>
#include <stdio.h>
#include <errno.h>
int main(int argc, char *argv[])
{
     struct timeval adj, old;
     int rc;
     adj.tv_sec=1;
     adj.tv_usec=500000;
     rc=adjtime(&adj, &old);
    if(rc==0) {
          printf("adjtime() successful. "
                 "Olddelta = 'u.806u \n\rightharpoonup n",
                   old.tv_sec, old.tv_usec);
     }
     else {
          printf("adjtime() failed, errno = %d\n",errno);
          return -1;
     }
     return 0;
}
Example Output:
```
adjtime() successful. Olddelta = 0.000000

API introduced: V4R2

## <span id="page-5-1"></span><span id="page-5-0"></span>**gettimeofday()-Get Current Software Clock Time**

```
 Syntax
 #include <sys/time.h>
 int gettimeofday (struct timeval *tp,
                       struct timezone *tzp);
 Service Program Name: QSOZCPA
 Default Public Authority: *USE
 Threadsafe: Yes
```
The **gettimeofday()** function retrieves the software-clock-based system time and places it in the timeval structure pointed to by tp. If tzp is not NULL, the time zone information is returned in the timezone structure pointed to by tzp.

#### **Parameters**

#### **tp**

(Output) A pointer to a timeval structure that contains the time in seconds and microseconds since 1 January 1970, 00:00:00 UTC (epoch-1970).

#### **tzp**

(Output) A pointer to a timezone structure that contains the local time zone (measured in minutes of time westward from Greenwich) and a flag that, if nonzero, indicates daylight saving time applies locally during the appropriate part of the year.

#### **Authorities and Locks**

None

#### **Return Value**

- *0* **gettimeofday()** was successful.
- *-1* **gettimeofday()** was not successful. The errno variable is set to indicate the error.

#### **Error Conditions**

If **gettimeofday()** is not successful, errno usually indicates one of the following errors. Under some conditions, errno could indicate an error other than those listed here.

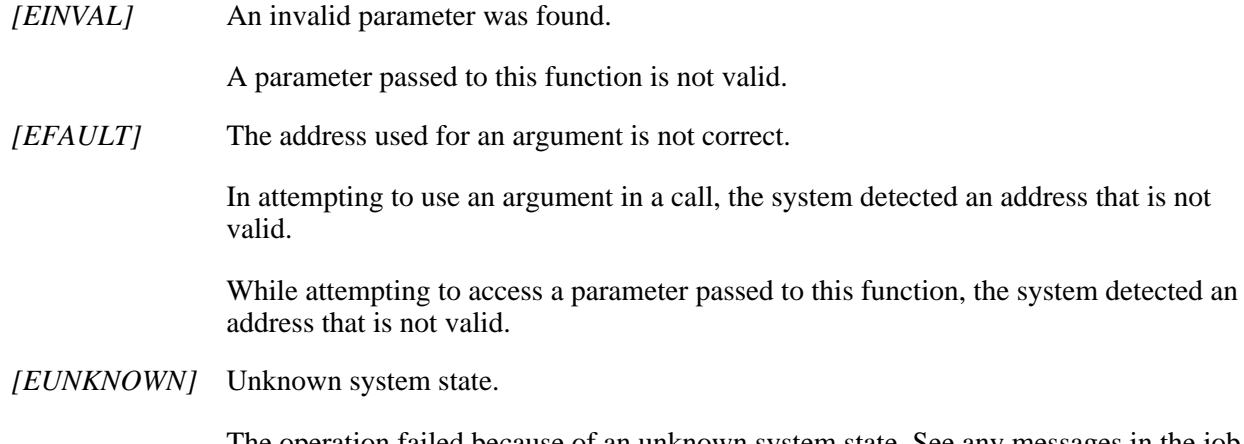

The operation failed because of an unknown system state. See any messages in the job log and correct any errors that are indicated, then retry the operation.

#### **Error Messages**

None.

## **Related Information**

- The <**sys/time.h**> file (see )
- [adjtime\(\)-Adjust Software Clock](#page-2-0)
- [settimeofday\(\)-Set Current Software Clock Time](#page-8-0)

## **Example**

See Code disclaimer information for information pertaining to code examples.

The following example gets the current time:

```
#include <sys/time.h>
#include <stdio.h>
#include <errno.h>
int main(int argc, char *argv[])
```

```
{
     struct timeval time;
     struct timezone timez;
     int rc;
     rc=gettimeofday(&time, &timez);
    if(rc==0) {
         printf("gettimeofday() successful.\n");
         printf("time = %u.%06u, "
                 "minuteswest = %d, "
                "dsttime = d\n\alpha",
                  time.tv_sec, time.tv_usec,
                  timez.tz_minuteswest,
                  timez.tz_dsttime );
     }
     else {
         printf("gettimeofday() failed, errno = %d\n",
                  errno);
         return -1;
     }
     return 0;
}
Example Output:
gettimeofday() successful.
```

```
time = 866208142.290944, minuteswest = 360, dsttime = 1
```
#### API introduced: V4R2

## <span id="page-8-1"></span><span id="page-8-0"></span>**settimeofday()-Set Current Software Clock Time**

```
 Syntax
 #include <sys/time.h>
 int settimeofday (struct timeval *tp,
                      struct timezone *tzp);
 Service Program Name: QP0ZSETC
 Default Public Authority: *USE
 Threadsafe: Yes
```
The **settimeofday()** function sets the software clock to the time contained in the timeval structure pointed to by tp. If tzp is not NULL, the time zone information is also set.

#### **Parameters**

#### **tp**

(Input) A pointer to a timeval structure that contains the time in seconds and microseconds since 1 January 1970, 00:00:00 UTC (epoch-1970).

#### **tzp**

(Input) A pointer to a timezone structure that contains the local time zone (measured in minutes of time westward from Greenwich) and a flag that, if nonzero, indicates daylight saving time applies locally during the appropriate part of the year.

## **Authorities and Locks**

*QSYS/QP0ZXCPA Service Program Authority* \*USE

## **Return Value**

*0*

**settimeofday()** was successful.

*-1*

settimeofday() was not successful. The errno variable is set to indicate the error.

## **Error Conditions**

If **settimeofday()** is not successful, errno usually indicates one of the following errors. Under some conditions, errno could indicate an error other than those listed here.

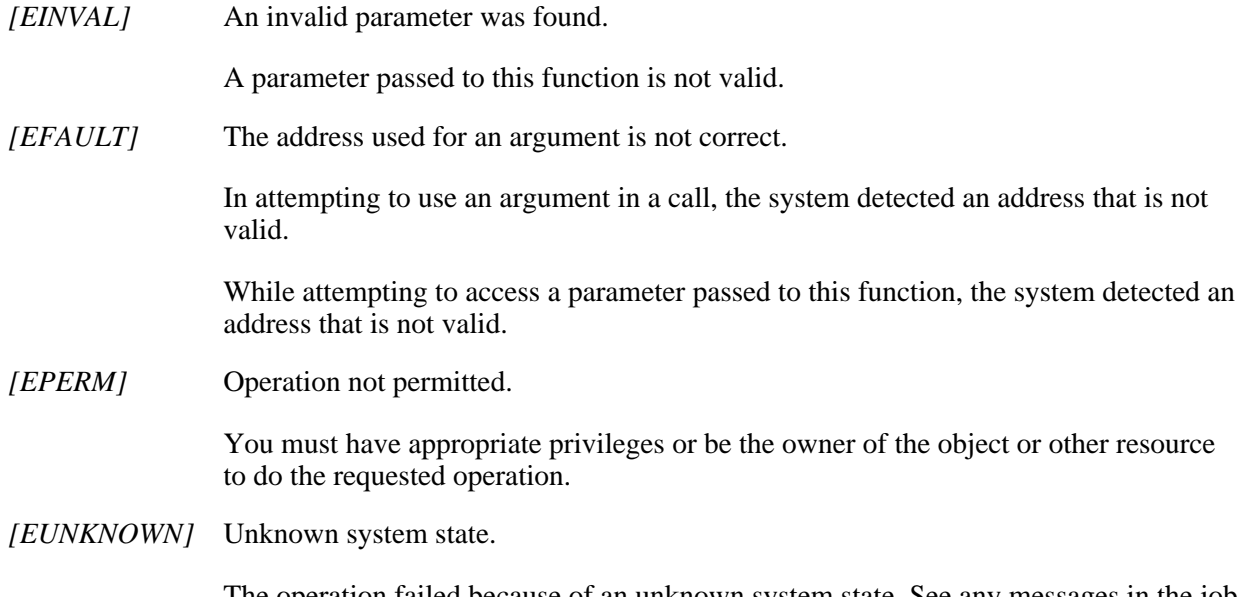

The operation failed because of an unknown system state. See any messages in the job log and correct any errors that are indicated, then retry the operation.

## **Error Messages**

None.

## **Related Information**

- The <**sys/time.h**> file (see )
- [adjtime\(\)-Adjust Software Clock](#page-2-0)
- [gettimeofday\(\)-Get Current Software Clock Time](#page-5-0)

## **Example**

See Code disclaimer information for information pertaining to code examples.

The following example sets the software clock:

```
#include <sys/time.h>
#include <stdio.h>
#include <errno.h>
int main(int argc, char *argv[])
\{ struct timeval time;
     struct timezone timez;
     int rc;
     time.tv_sec=866208142;
     time.tv_usec=290944;
     timez.tz_minuteswest=360;
     timez.tz_dsttime=1;
     rc=settimeofday(15:17:05, &timez);
    if(rc==0) {
         printf("settimeofday() successful.\nquot;);
     }
     else {
         printf(quot;settimeofday() failed, quot;
        quot; error = d\nquot; form;
         return -1;
     }
     return 0;
}
```
#### **Example Output:**

settimeofday() successful.

API introduced: V4R2

# <span id="page-11-1"></span><span id="page-11-0"></span>**Header Files for UNIX-Type Functions**

Programs using the UNIX-type functions must include one or more header files that contain information needed by the functions, such as:

- Macro definitions
- Data type definitions
- Structure definitions
- Function prototypes

The header files are provided in the QSYSINC library, which is optionally installable. Make sure QSYSINC is on your system before compiling programs that use these header files. For information on installing the QSYSINC library, see Data structures and the QSYSINC Library.

The table below shows the file and member name in the QSYSINC library for each header file used by the UNIX-type APIs in this publication.

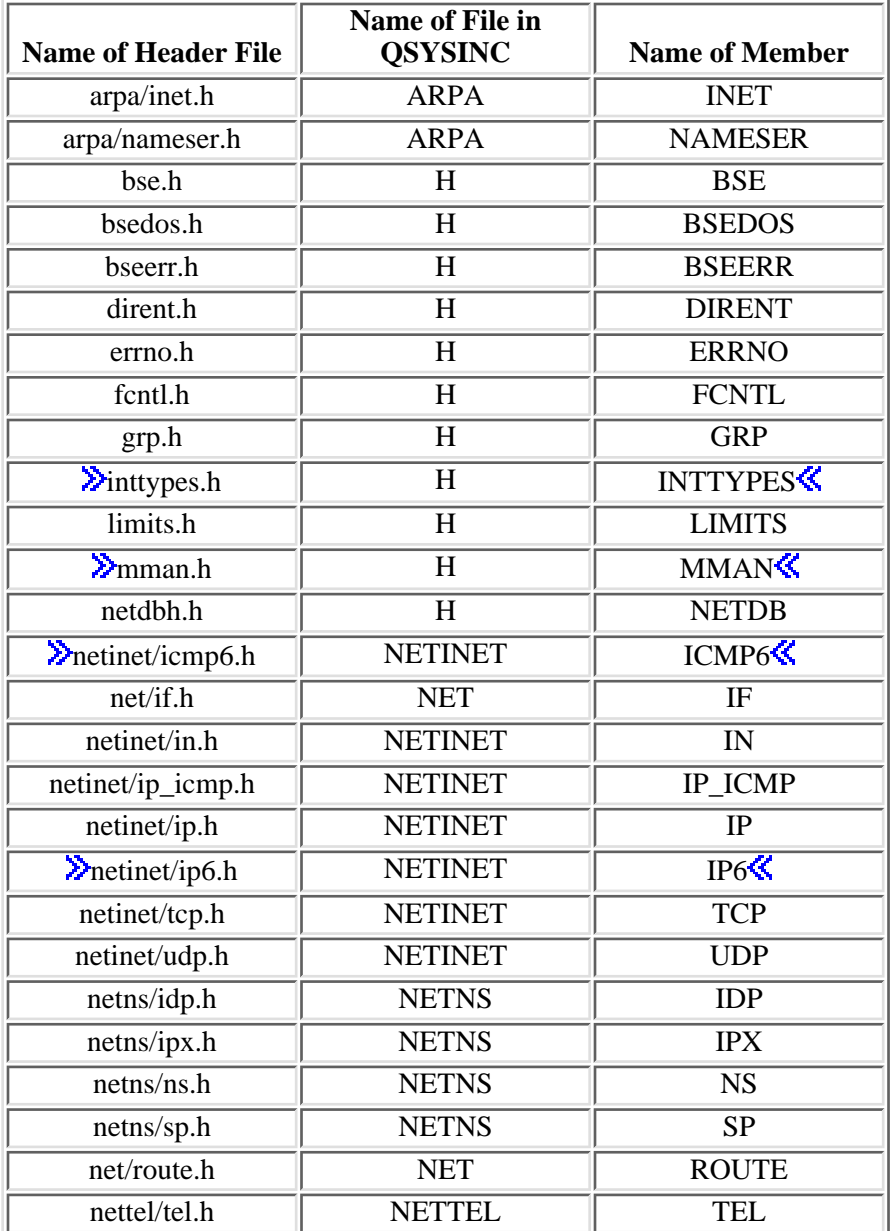

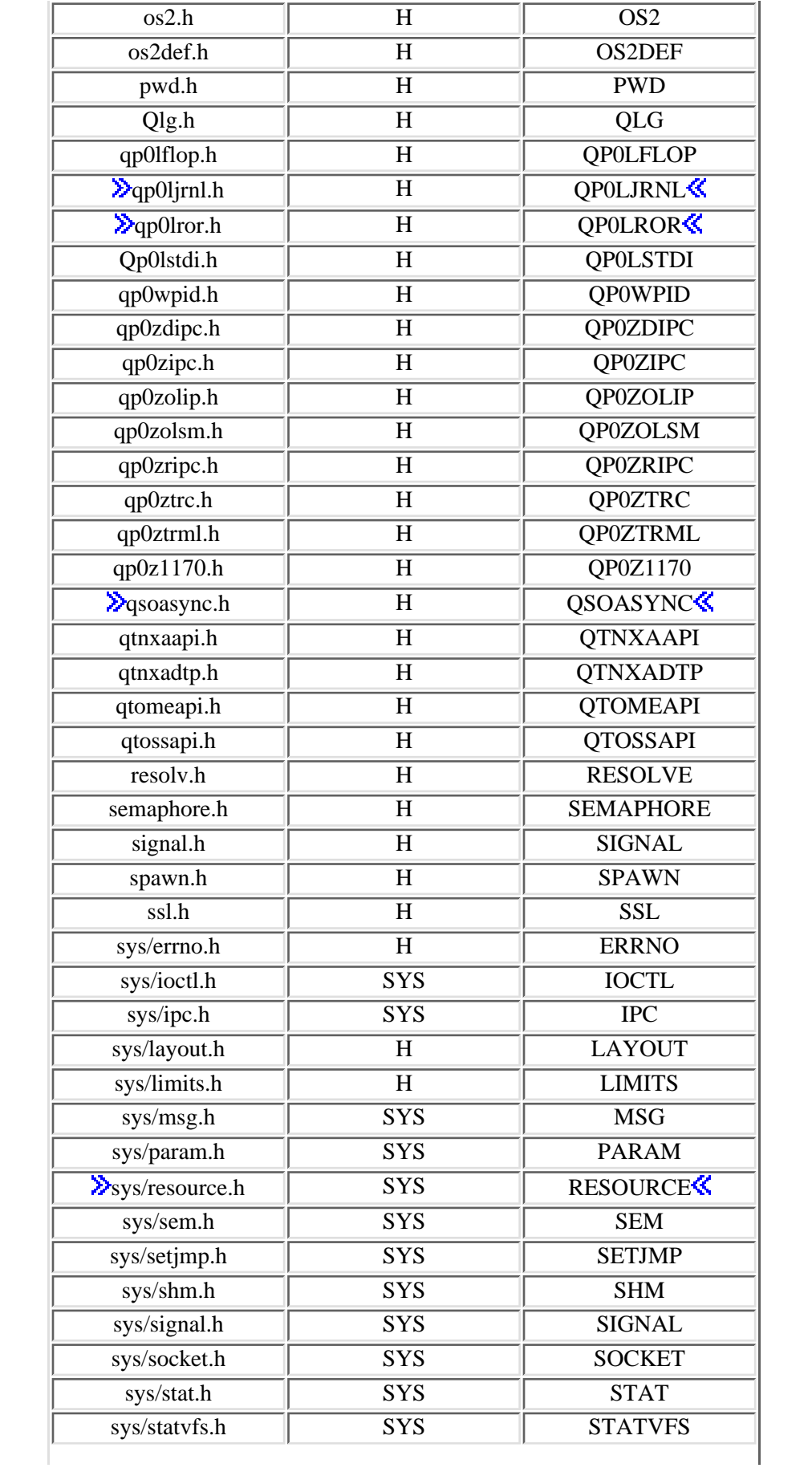

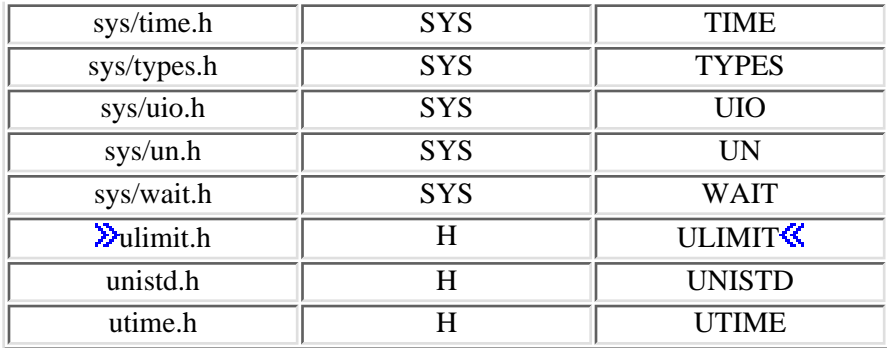

You can display a header file in QSYSINC by using one of the following methods:

• Using your editor. For example, to display the **unistd.h** header file using the Source Entry Utility editor, enter the following command:

STRSEU SRCFILE(QSYSINC/H) SRCMBR(UNISTD) OPTION(5)

Using the Display Physical File Member command. For example, to display the **sys/stat.h** header ● file, enter the following command:

DSPPFM FILE(QSYSINC/SYS) MBR(STAT)

You can print a header file in QSYSINC by using one of the following methods:

• Using your editor. For example, to print the *unistd.h* header file using the Source Entry Utility editor, enter the following command:

STRSEU SRCFILE(QSYSINC/H) SRCMBR(UNISTD) OPTION(6)

• Using the Copy File command. For example, to print the **sys/stat.h** header file, enter the following command:

CPYF FROMFILE(QSYSINC/SYS) TOFILE(\*PRINT) FROMMBR(STAT)

Symbolic links to these header files are also provided in directory /QIBM/include.

# <span id="page-14-1"></span><span id="page-14-0"></span>**Errno Values for UNIX-Type Functions**

Programs using the UNIX-type functions may receive error information as *errno* values. The possible values returned are listed here in ascending *errno* value sequence.

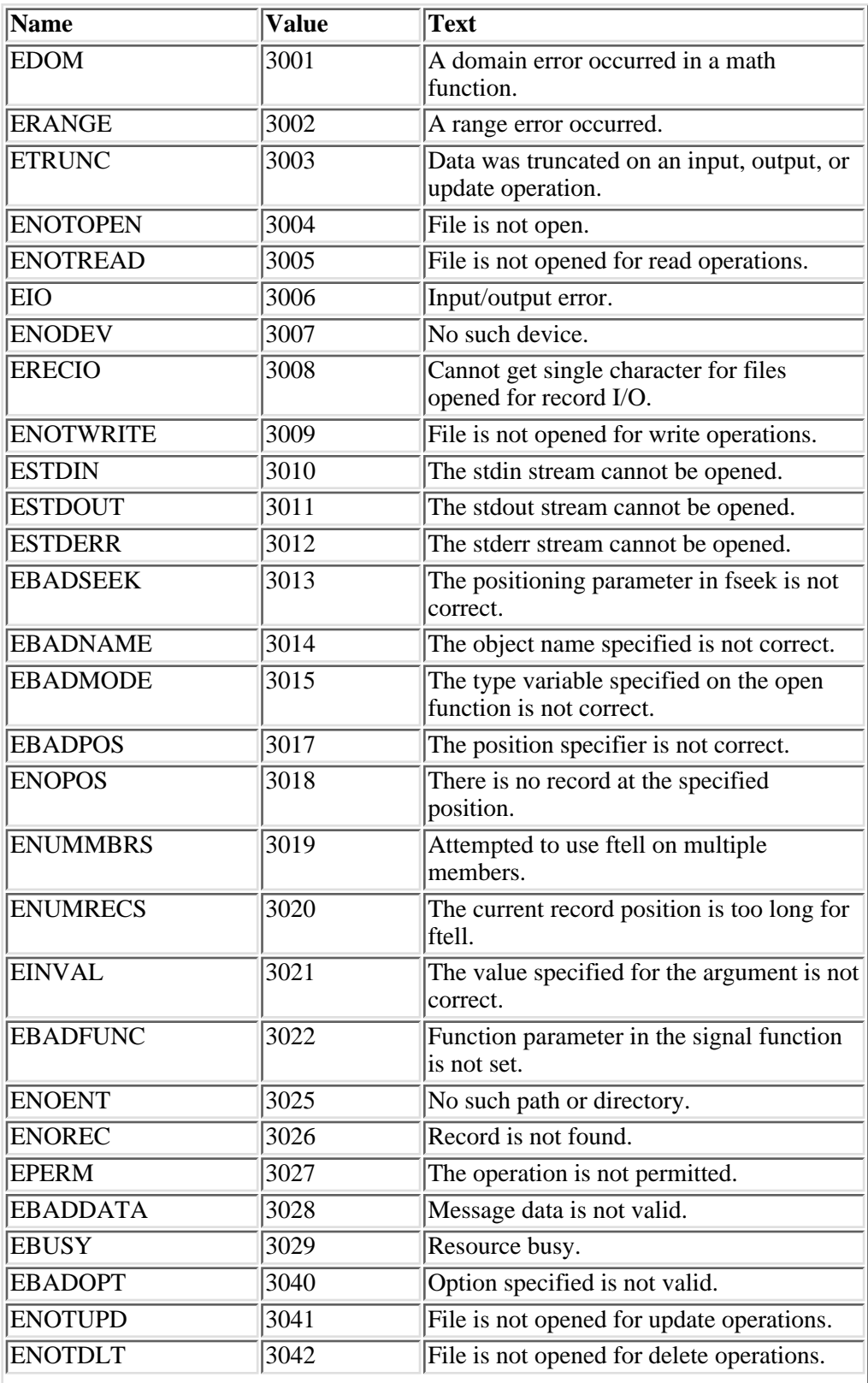

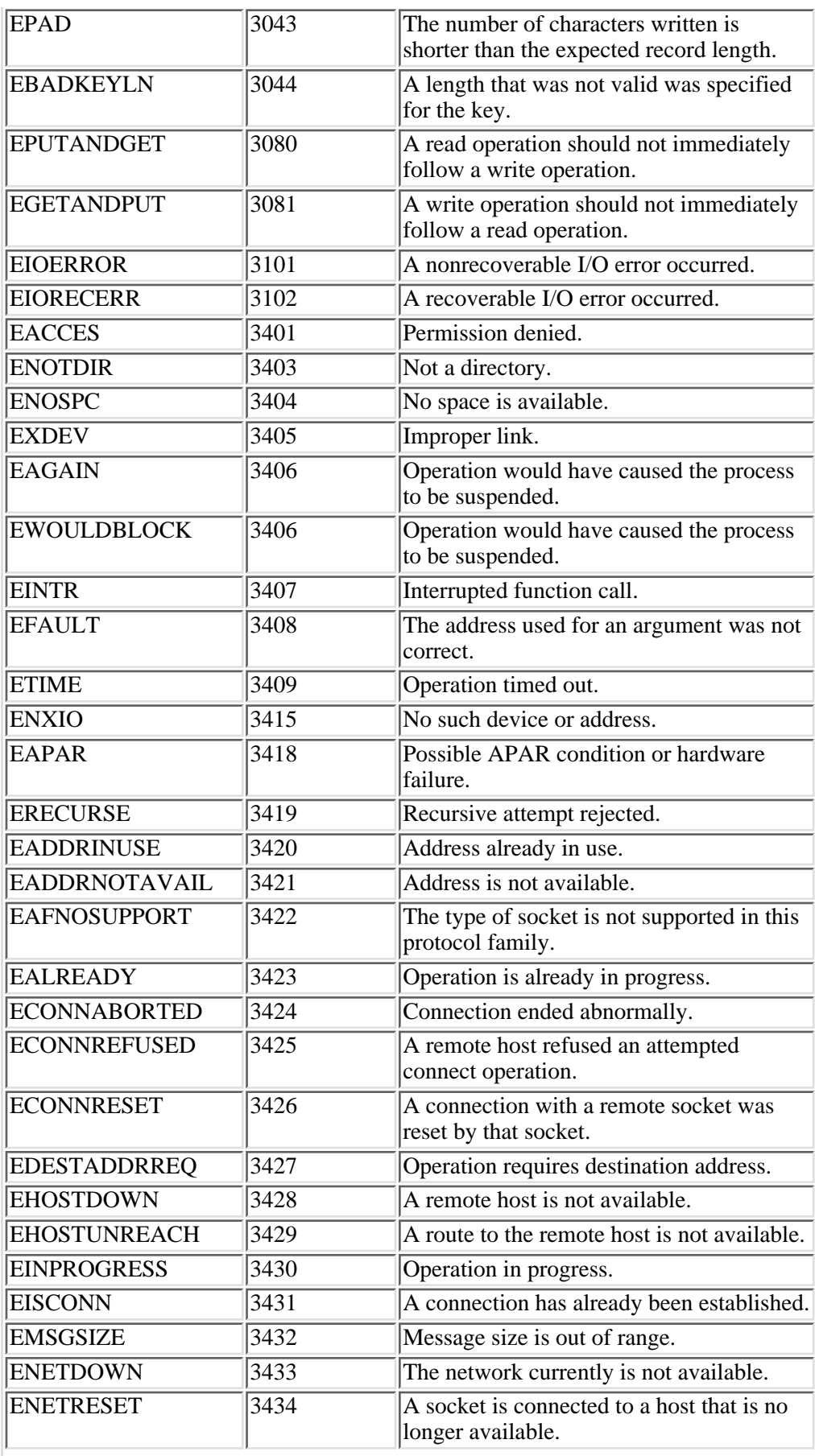

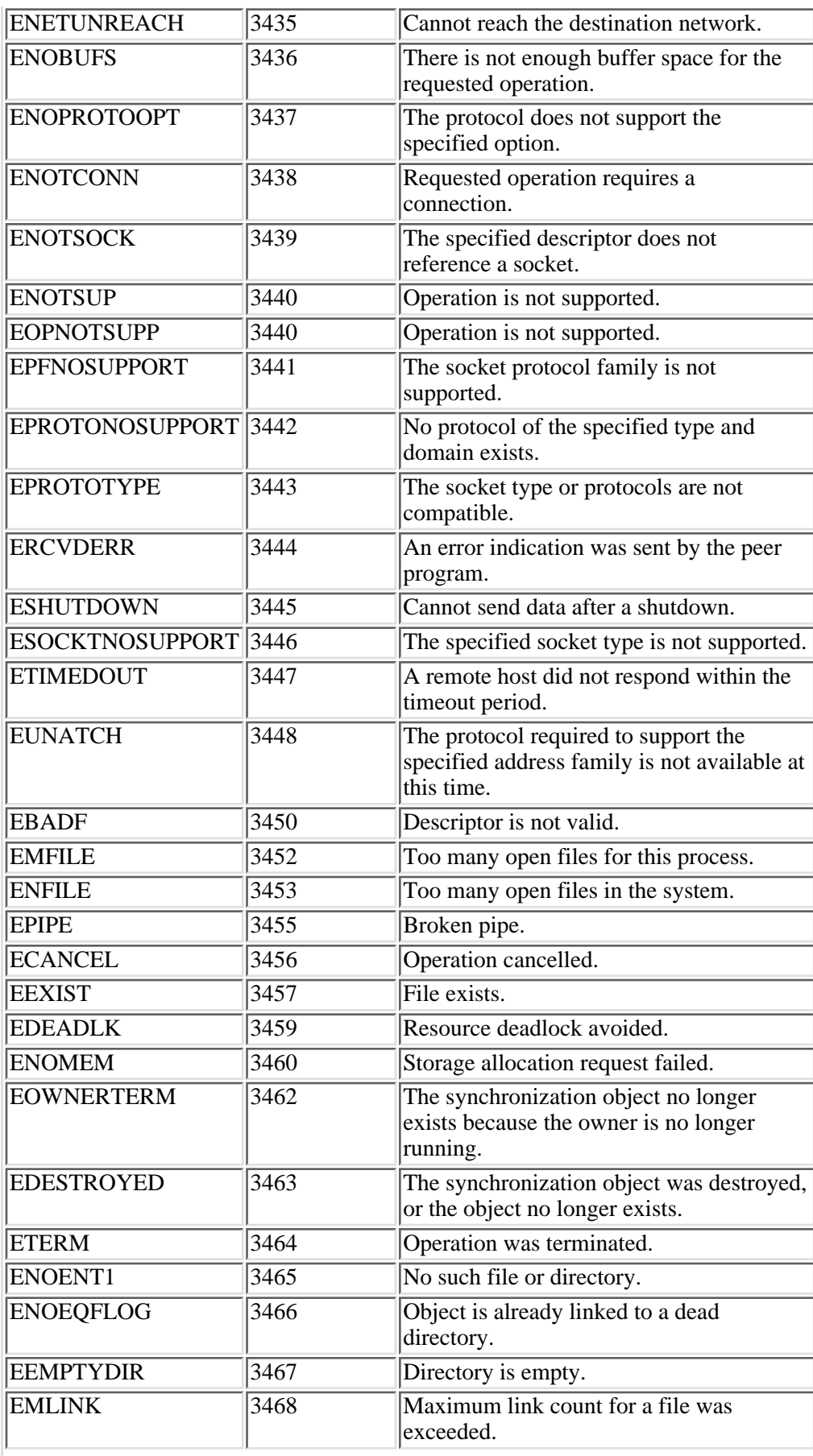

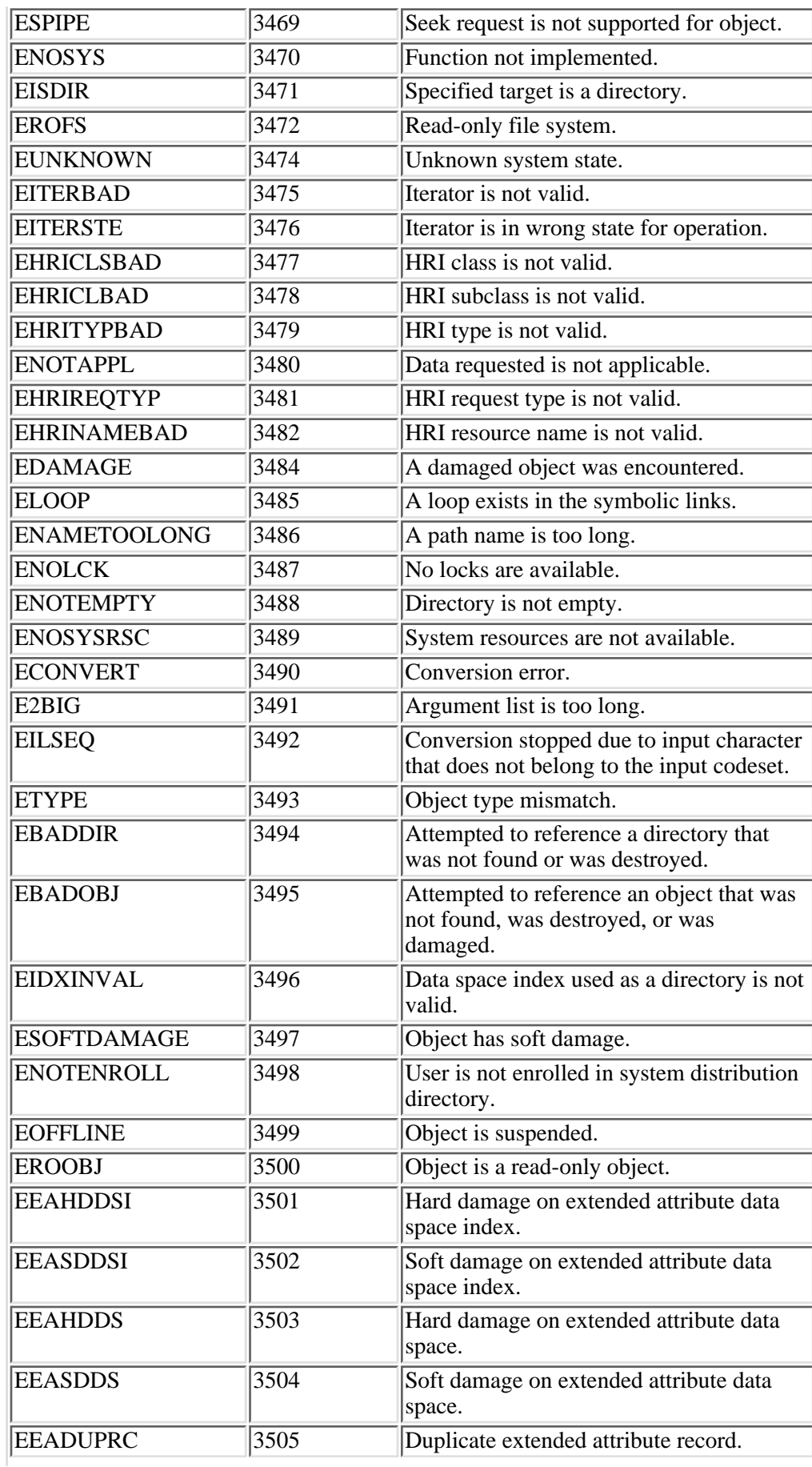

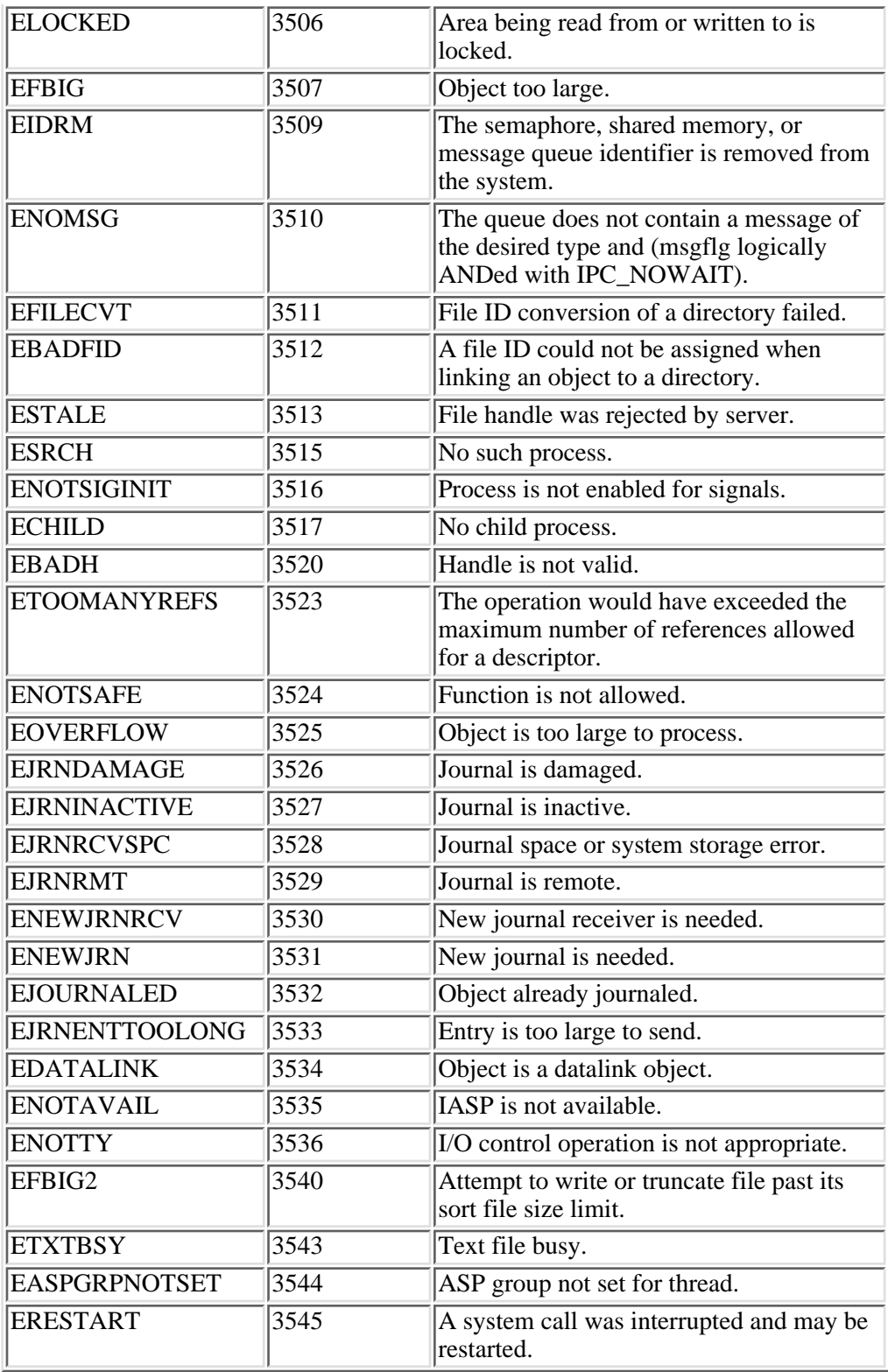